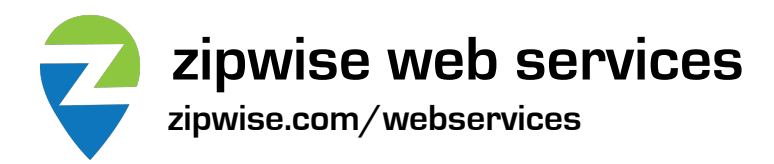

Method: **accountinfo** Description: Returns information about your account. Rev. 2022-04

## **XML**

If you prefer XML, submit the following request, replacing YOUR\_API\_KEY with the key provided:

https://www.zipwise.com/webservices/accountinfo.php?key=YOUR\_API\_KEY&format=xml

(Note: the service requires https. You may also use POST parameters instead of GET if you prefer.)

Successful result:

```
<?xml version="1.0" encoding="UTF-8"?>
<results>
  <ip_address>12.34.56.78</ip_address>
   <calls_used>225</calls_used>
   <calls_remaining>275</calls_remaining>
   <max_radius>500</max_radius>
</results>
```
Error result:

```
<?xml version="1.0" encoding="UTF-8"?>
<results>
   <error>Description of the error</error>
</results>
```
## **JSON**

If you prefer JSON, submit the following request, replacing YOUR\_API\_KEY with the key provided:

https://www.zipwise.com/webservices/accountinfo.php?key=YOUR\_API\_KEY&format=json

(Note: the service requires https. You may also use POST parameters instead of GET if you prefer.)

Successful result:

```
{
    "results": [
       {
 "ip_address": "12.34.56.78",
 "calls_used": "225",
 "calls_remaining": "275"
 "max_radius": "500"
       }
   ]
}
```
Error result:

```
{
    "results": {
        "error": "Description of the error"
     }
}
```